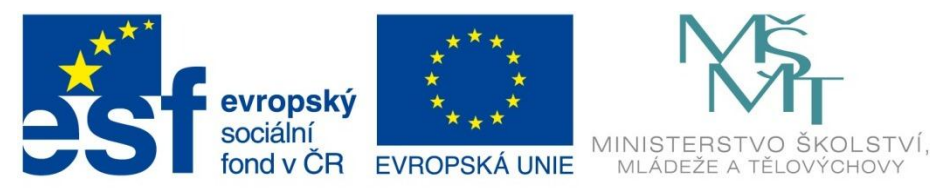

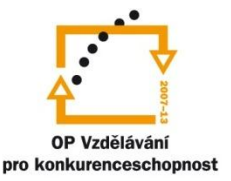

## INVESTICE DO ROZVOJE VZDĚLÁVÁNÍ

Projekt: Tvořivá škola, registrační číslo projektu CZ.1.07/1.4.00/21.3505 Příjemce: Základní škola Ruda nad Moravou, okres Šumperk, Sportovní 300, 789 63 Ruda nad Moravou

# **Metodický list**

#### **Zařazení materiálu:**

Šablona: Inovace a zkvalitnění výuky prostřednictvím ICT (III/2)

Sada: 2 Číslo DUM: EU-OPVK-MAT-6+7-68 Předmět: Matematika - 7. ročník

## **Název materiálu: Lichoběžník - vyvození výpočtu obsahu**

### **Autor materiálu: Pavel Polák**

#### **Ověření materiálu ve výuce:**

Datum ověření: 27. dubna 2012 Třída: VII. A Ověřující učitel: Iva Kleinová

#### **Anotace materiálu:**

Modelování z papíru, které slouží k praktickému odvození vztahu pro výpočet obsahu lichoběžníka.

#### **Podrobný metodický popis možností použití materiálu:**

Žáci použijí lichoběžník vymodelovaný v předchozí úloze. Podle návodu v prezentaci nebo podle pokynů učitele na základě dalšího modelování vyvodí vztah pro obsah lichoběžníku.

#### **Seznam literatury a pramenů:**

Vše je dílem autora materiálu.

#### **Poznámka:**

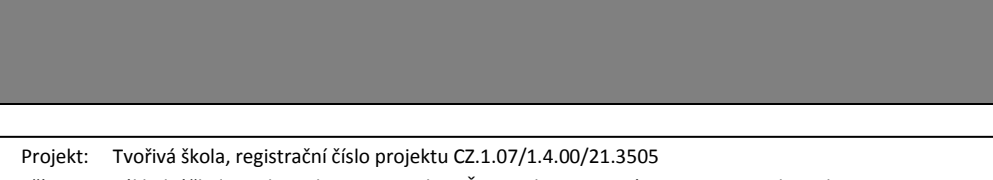

**Obsah** 

**lichoběžníku**

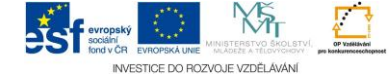

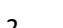

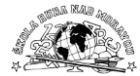

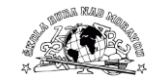

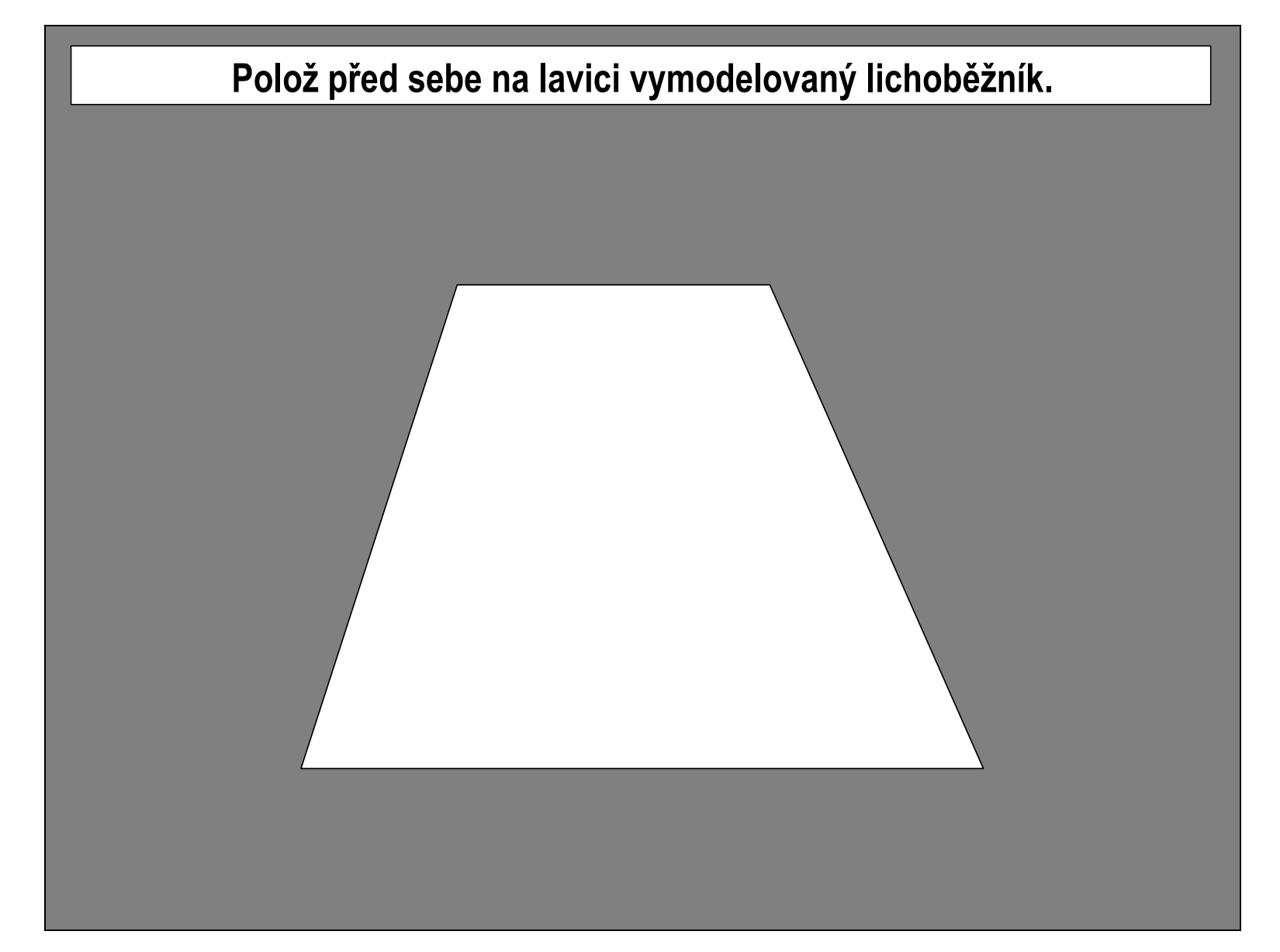

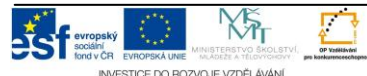

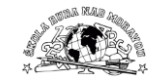

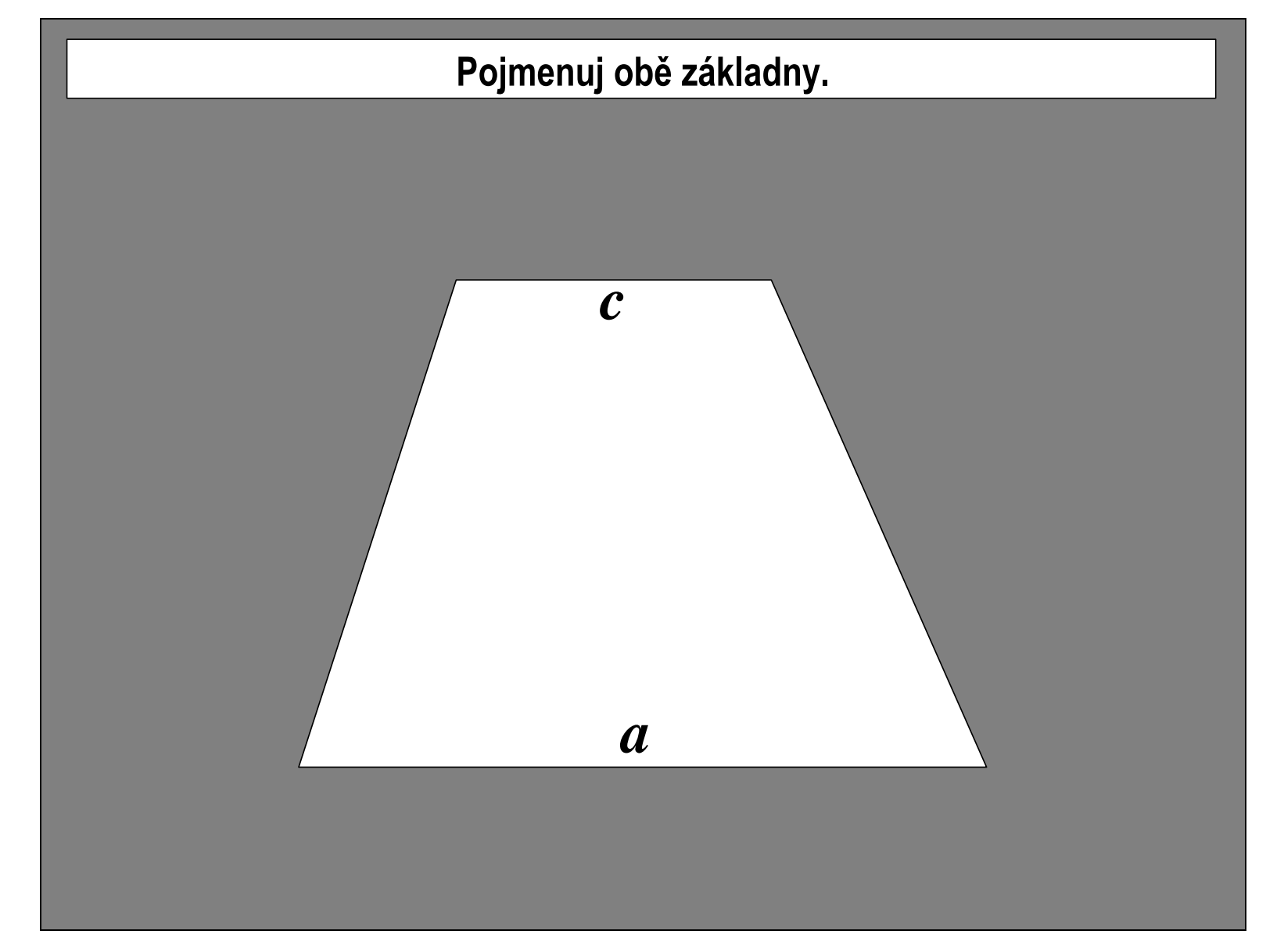

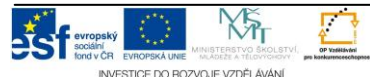

Projekt: Tvořivá škola, registrační číslo projektu CZ.1.07/1.4.00/21.3505<br>Příjemce: Základní škola Ruda nad Moravou, okres Šumnerk Sportovní 30 2000 – 2000 – 2000 – 2000 – 2000 – 2000 – 2000 – 2000 – 2000 – 2000 – 2000 – 2000 – 2000 – 2000 – 2000 – 2000 – 2000 – 2000 – 2000 – 2000 – 4 – 2000 – 2000 – 2000 – 2000 – 4 – 2000 – 2000 – 4 – 2000 – 4 – 2000 – 4 – 2000

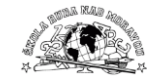

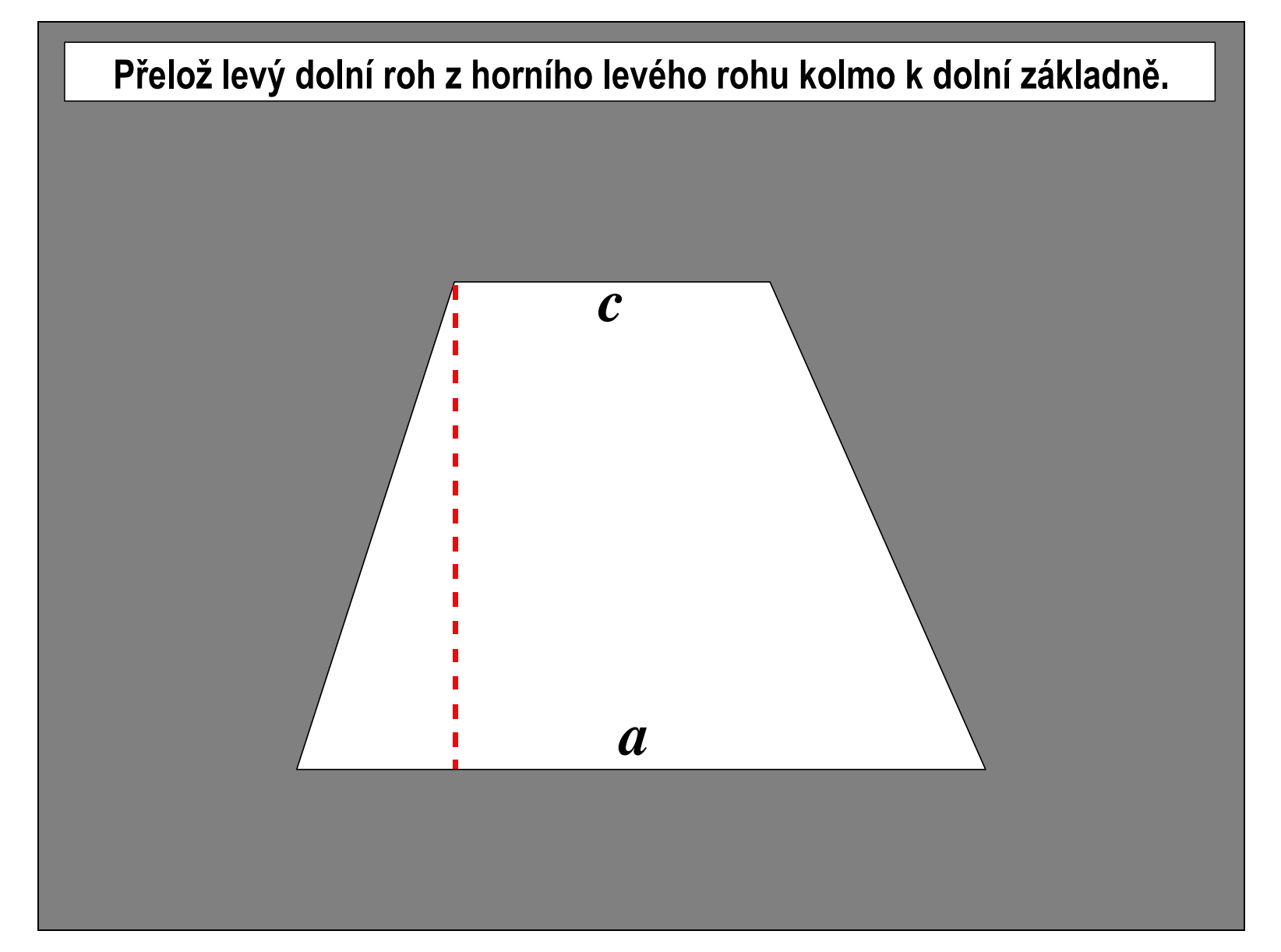

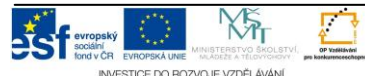

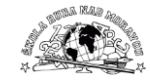

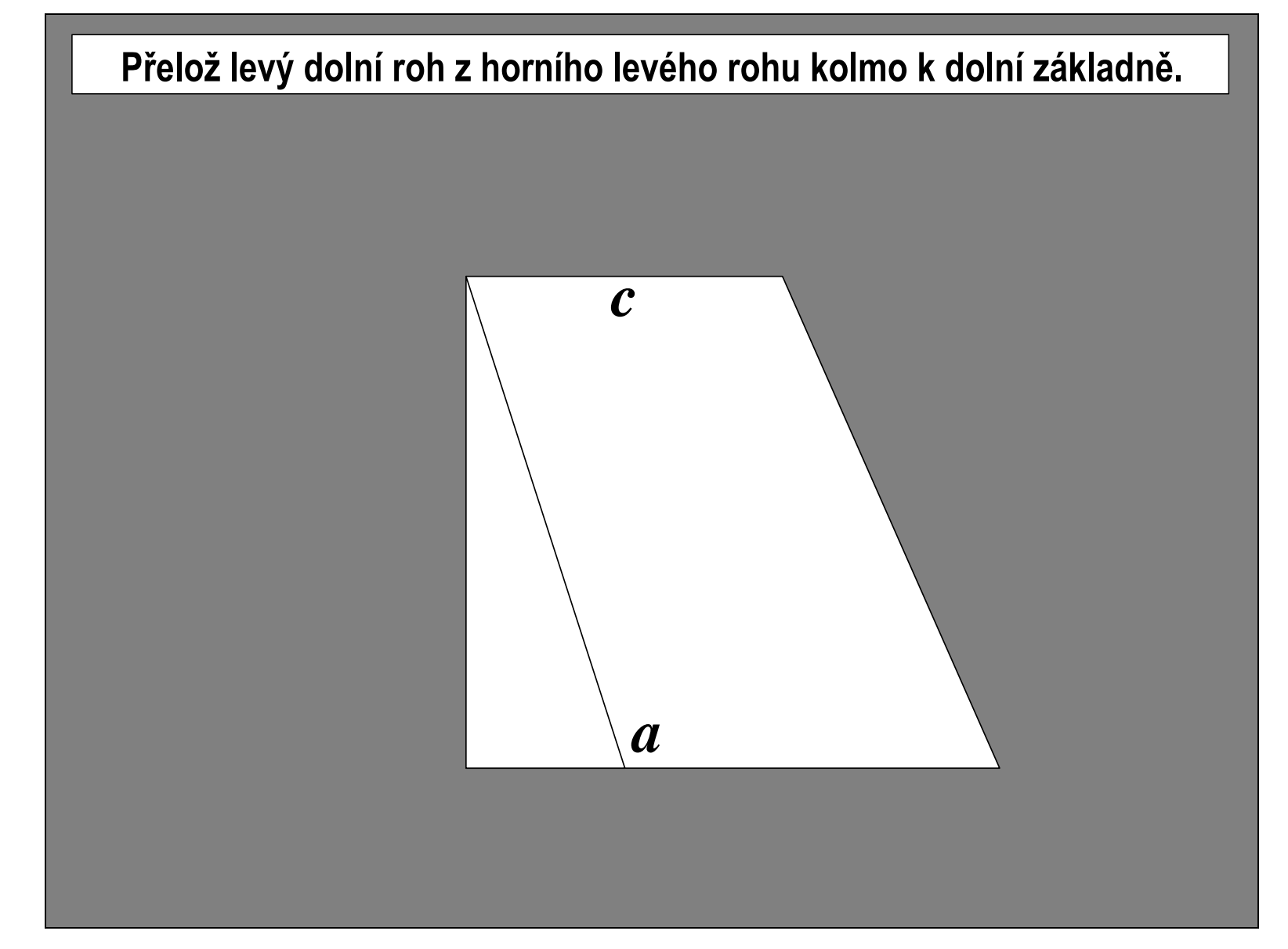

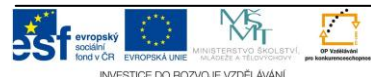

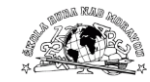

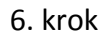

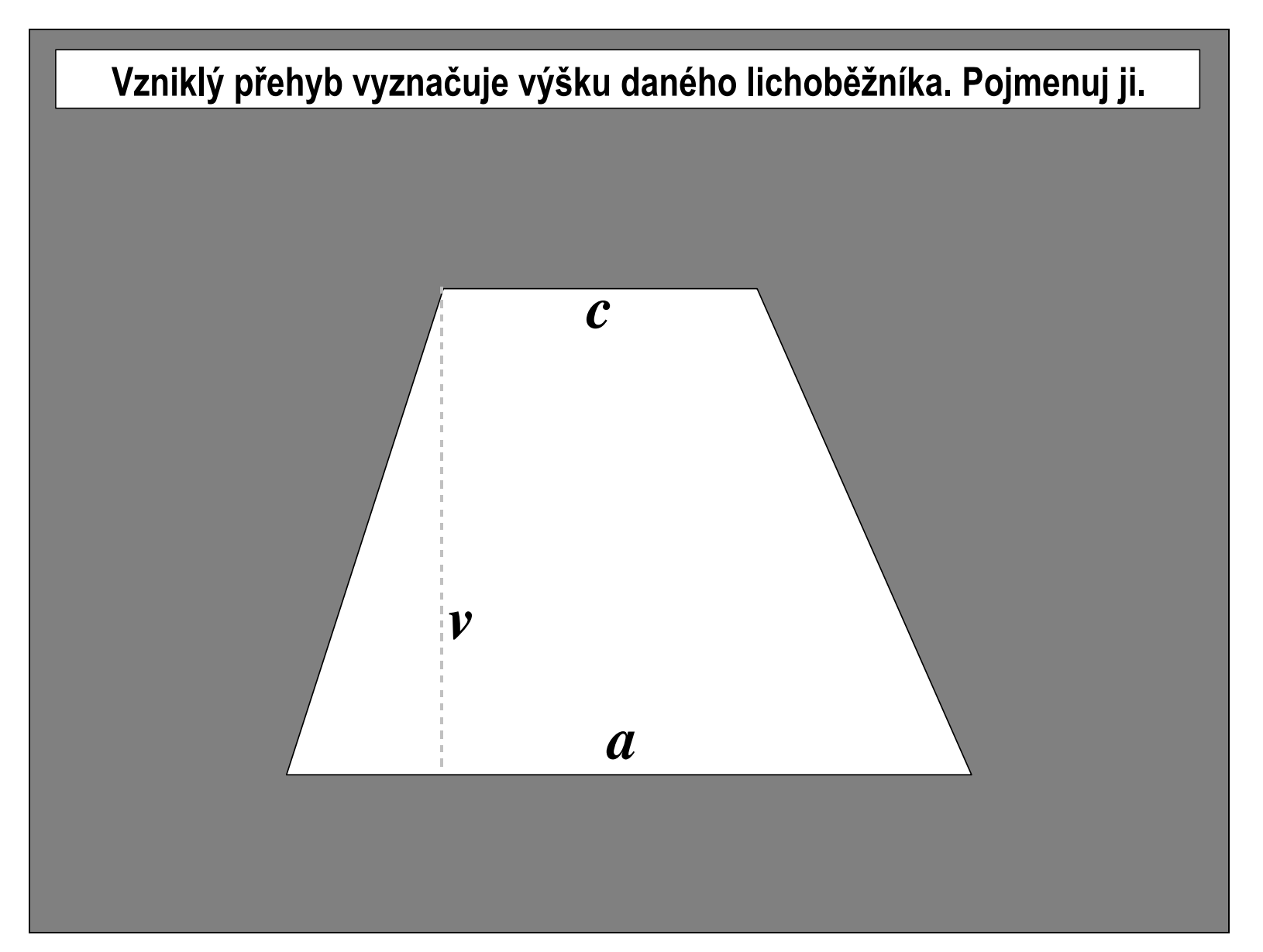

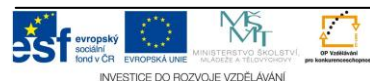

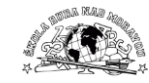

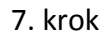

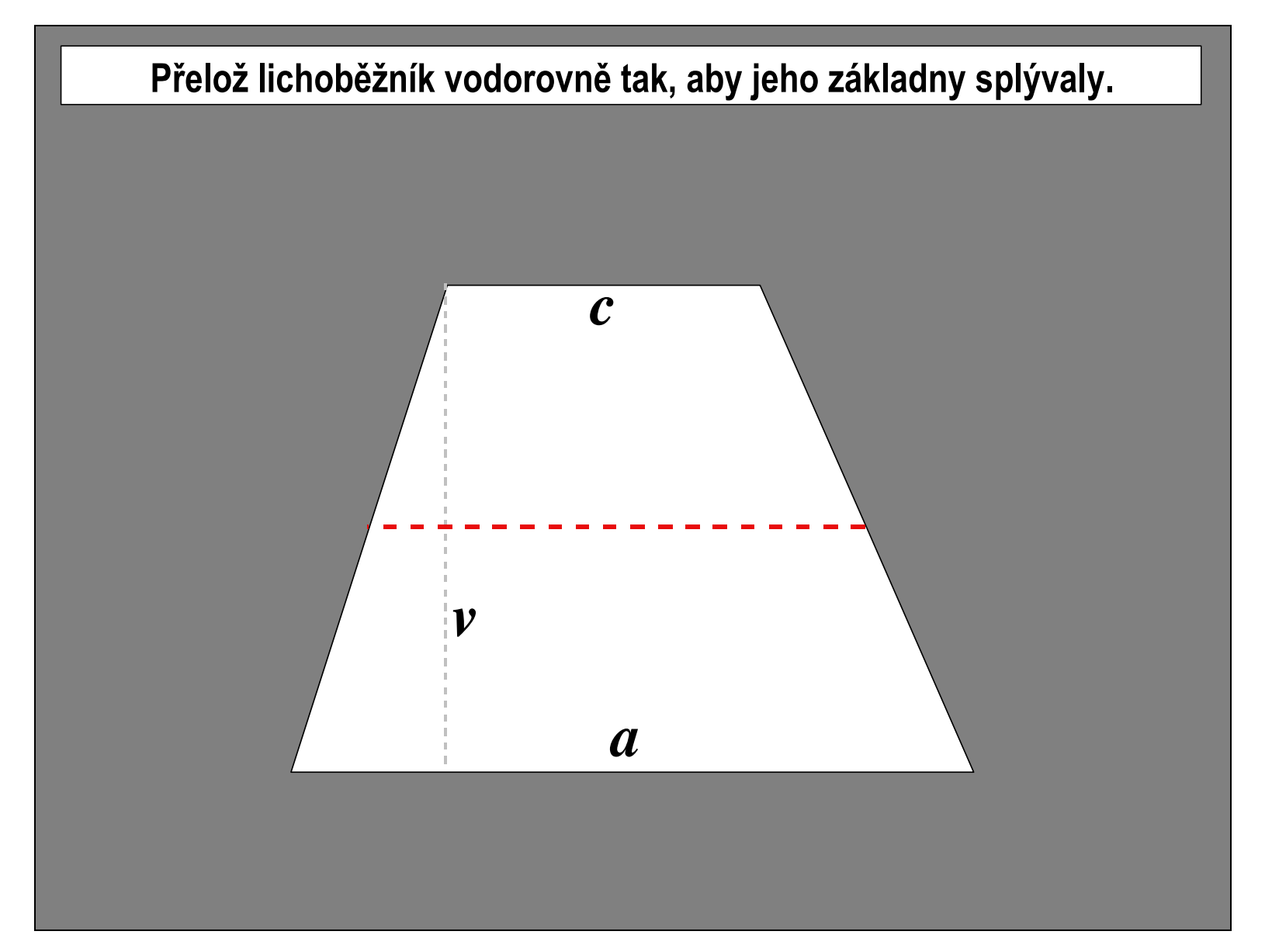

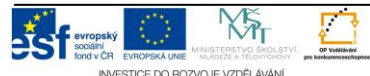

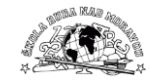

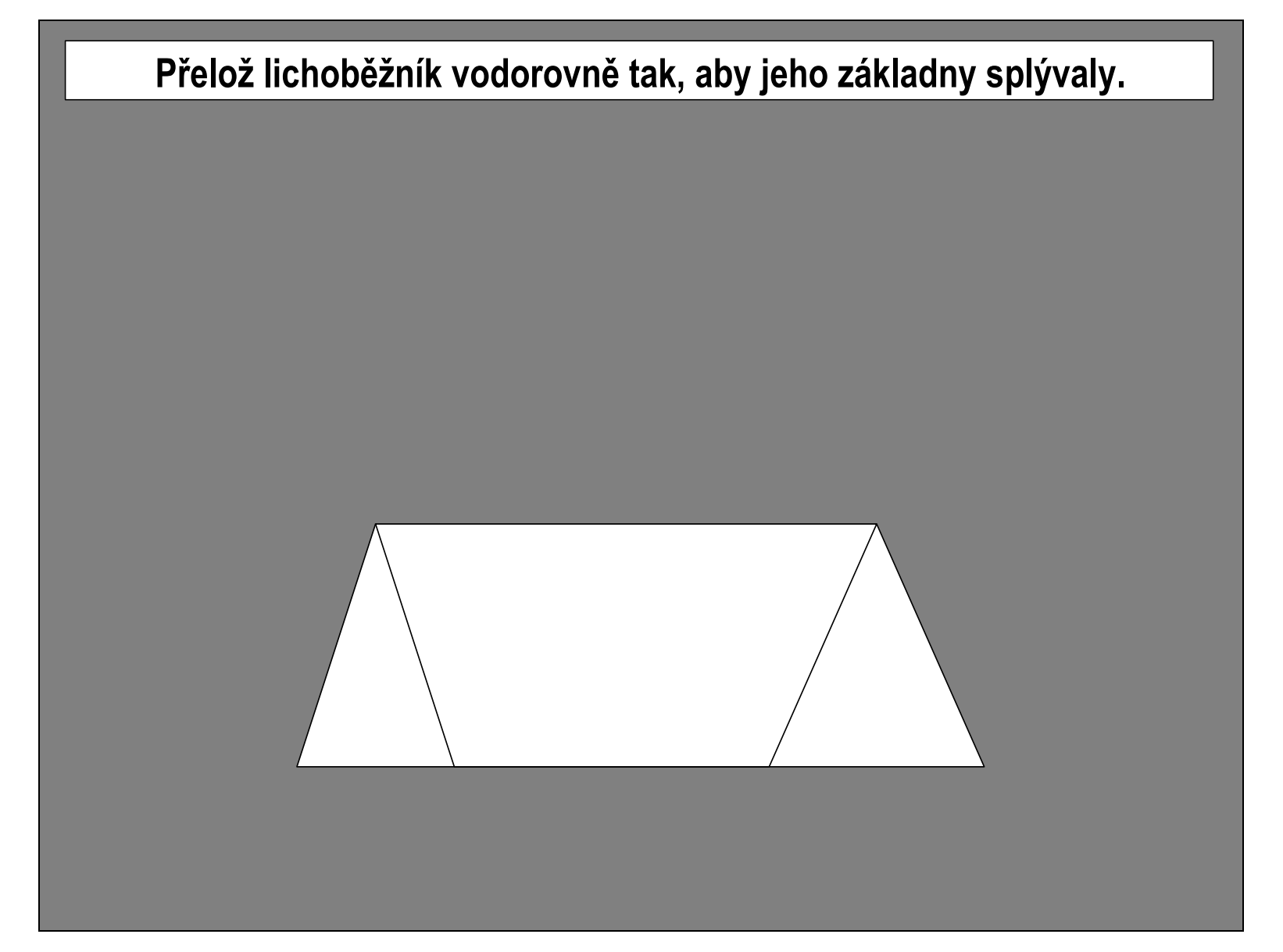

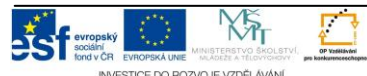

 $\frac{1}{25}$  F<sub>ropeky</sub>  $\frac{1}{25}$  Projekt: Tvořivá škola, registrační číslo projektu CZ.1.07/1.4.00/21.3505 Příjemce: Základní škola Ruda nad Moravou, okres Šumperk, Sportovní 300, 789 63 Ruda nad Moravou - 9 -

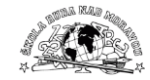

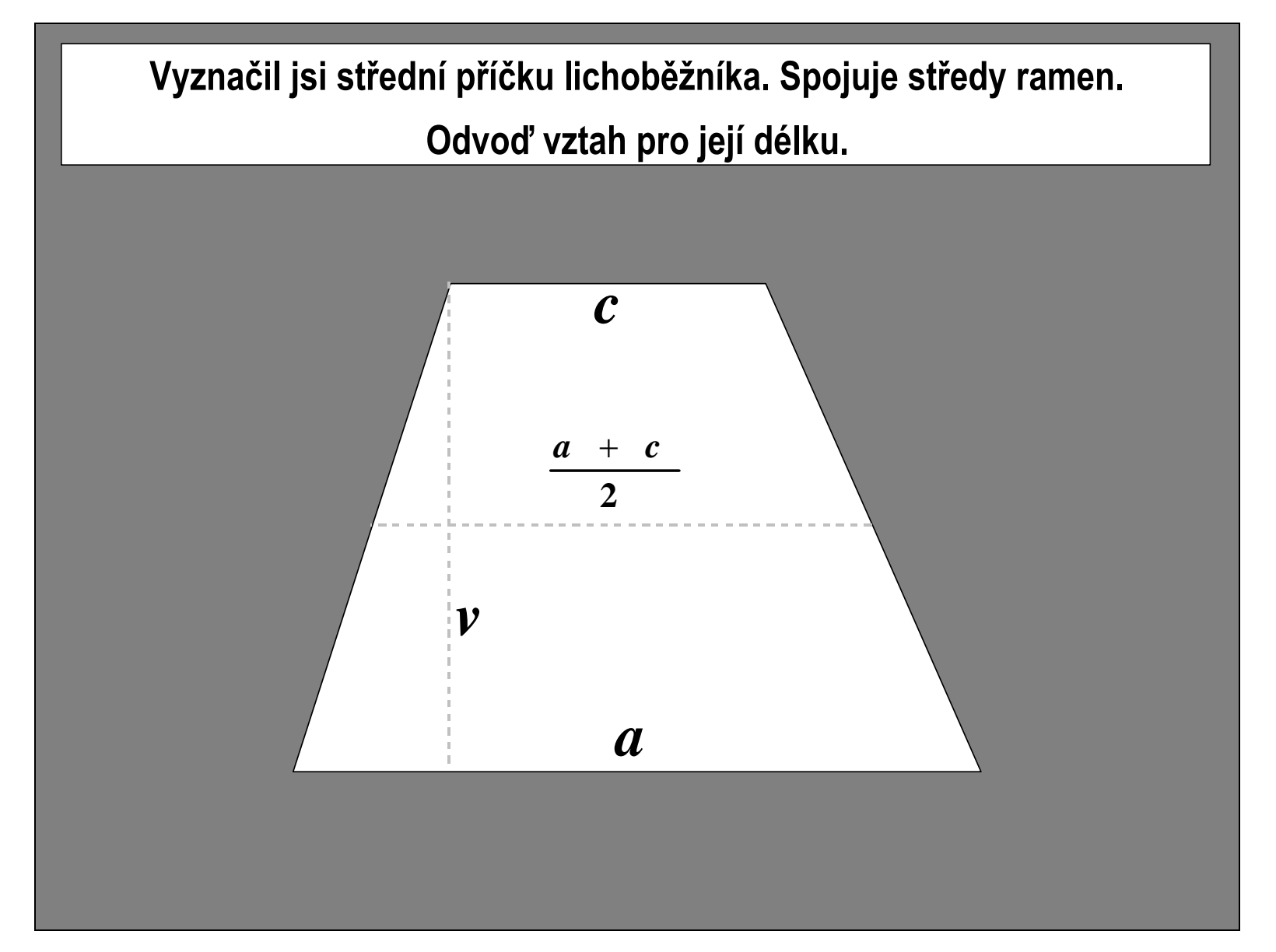

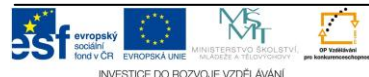

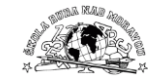

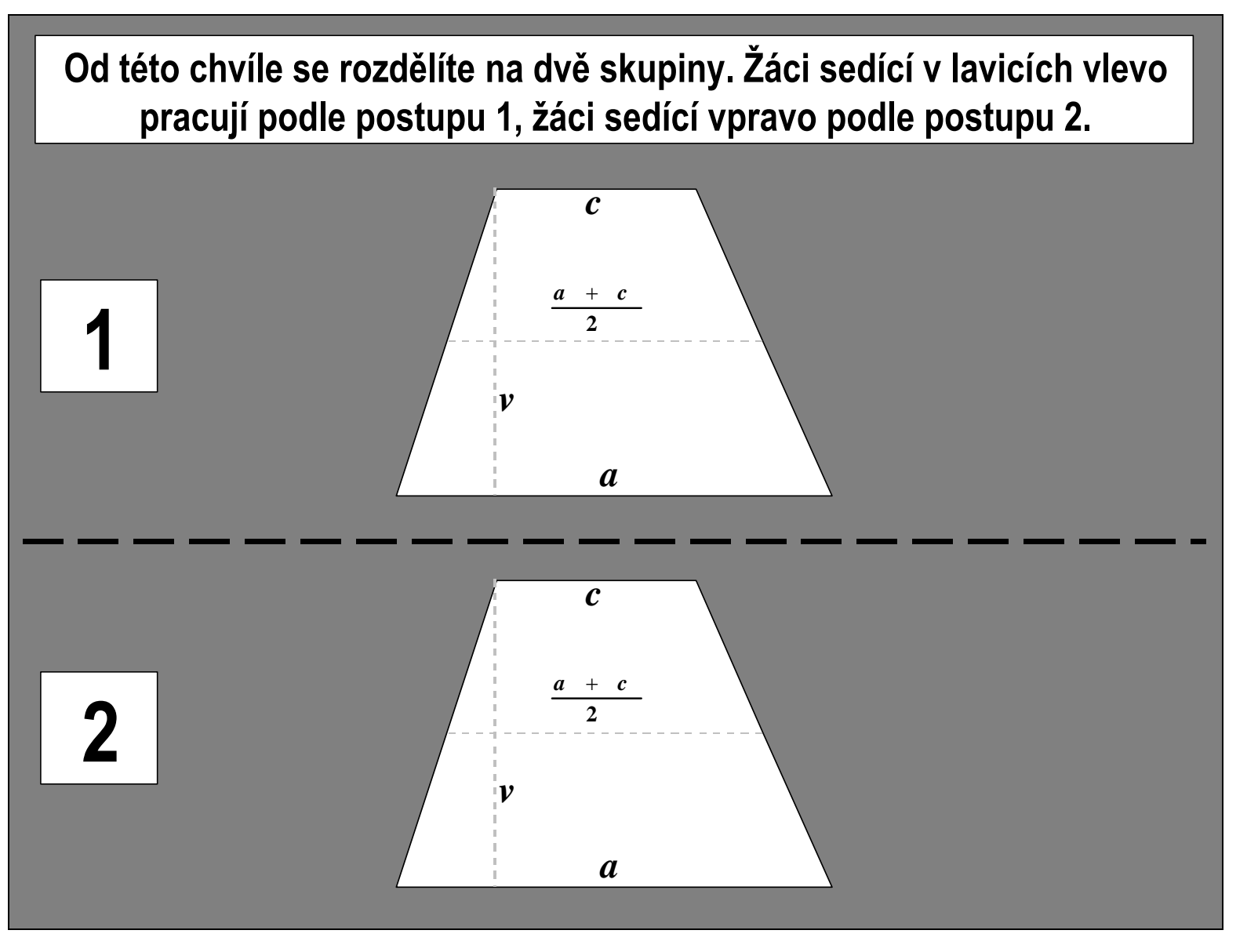

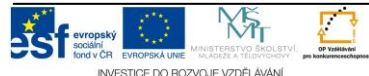

Projekt: Tvořivá škola, registrační číslo projektu CZ.1.07/1.4.00/21.3505 Příjemce: Základní škola Ruda nad Moravou, okres Šumperk, Sportovní 300, 789 63 Ruda nad Moravou - 11 -

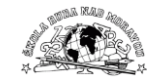

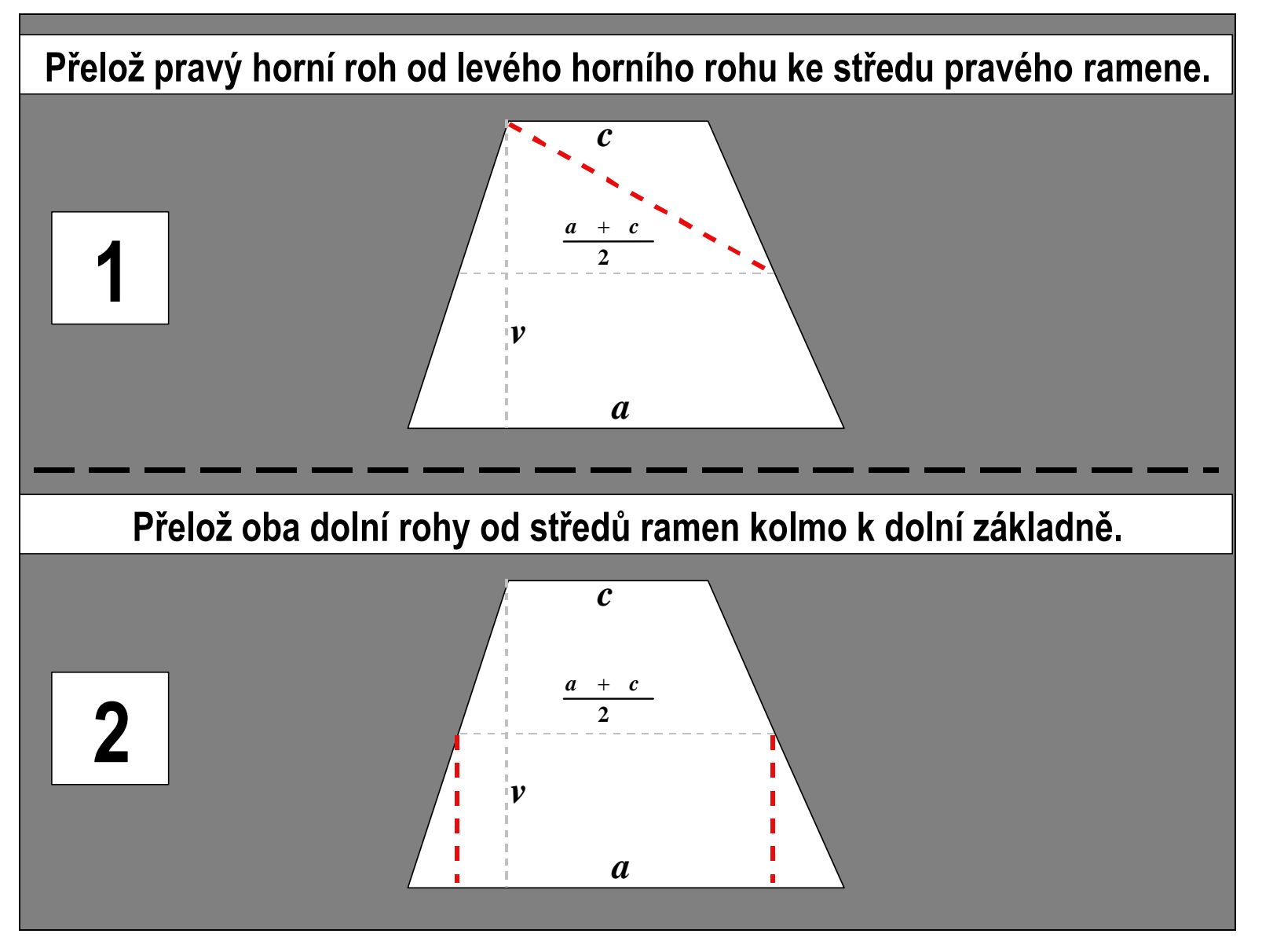

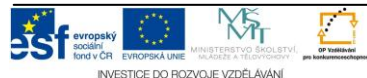

Projekt: Tvořivá škola, registrační číslo projektu CZ.1.07/1.4.00/21.3505 in a program program program na příjemce: Základní škola Ruda nad Moravou, okres Šumperk, Sportovní 300, 789 63 Ruda nad Moravou - 12 - - 12 - - 12 - - 12 - - 12 - - 12 - - 12 - - 12 - - 12 - - 12 - - 12 - - 12 - - 12 - -

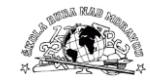

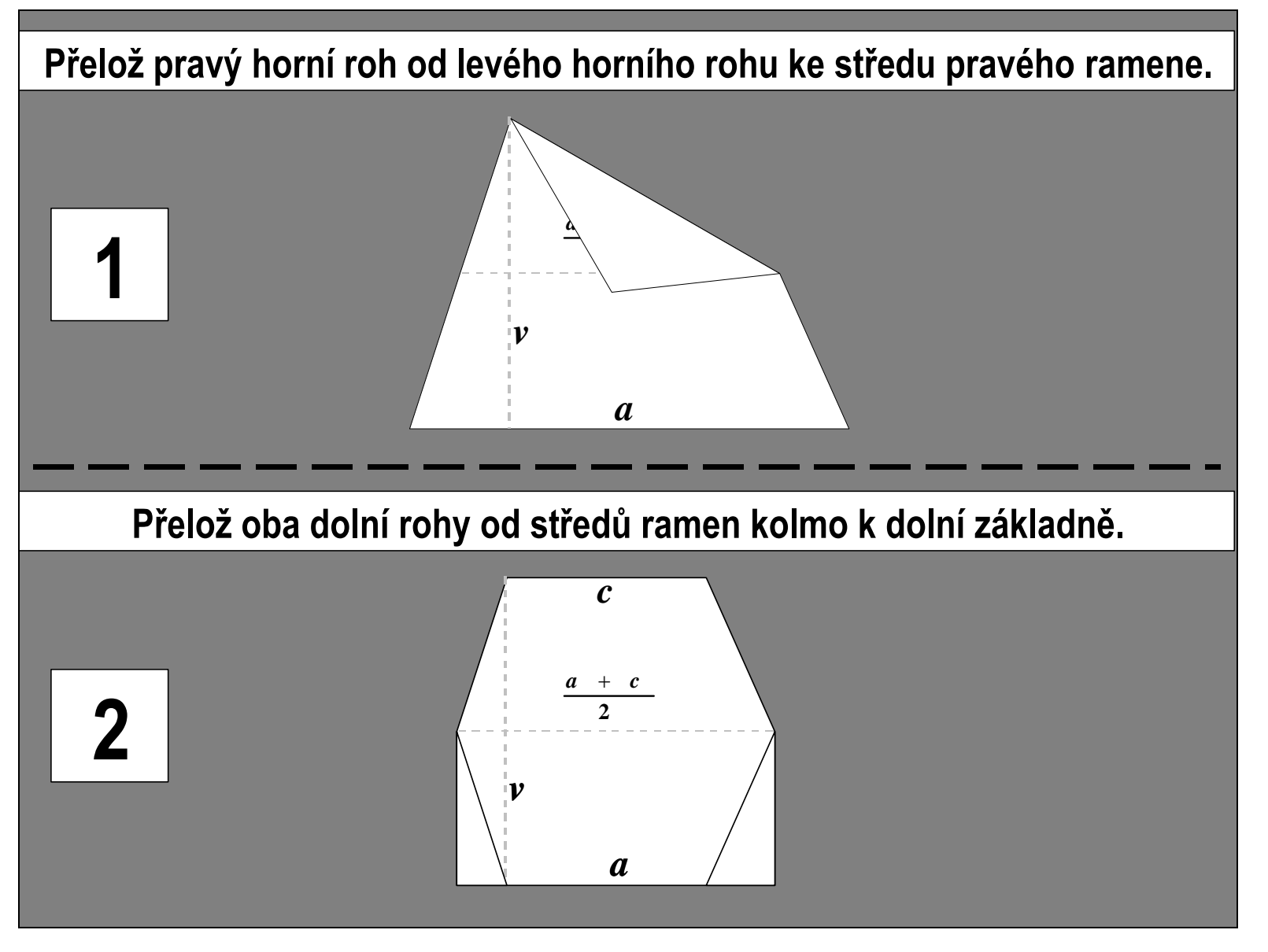

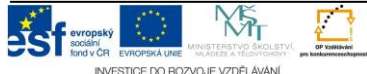

Projekt: Tvořivá škola, registrační číslo projektu CZ.1.07/1.4.00/21.3505 Příjemce: Základní škola Ruda nad Moravou, okres Šumperk, Sportovní 300, 789 63 Ruda nad Moravou - 13 -

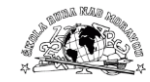

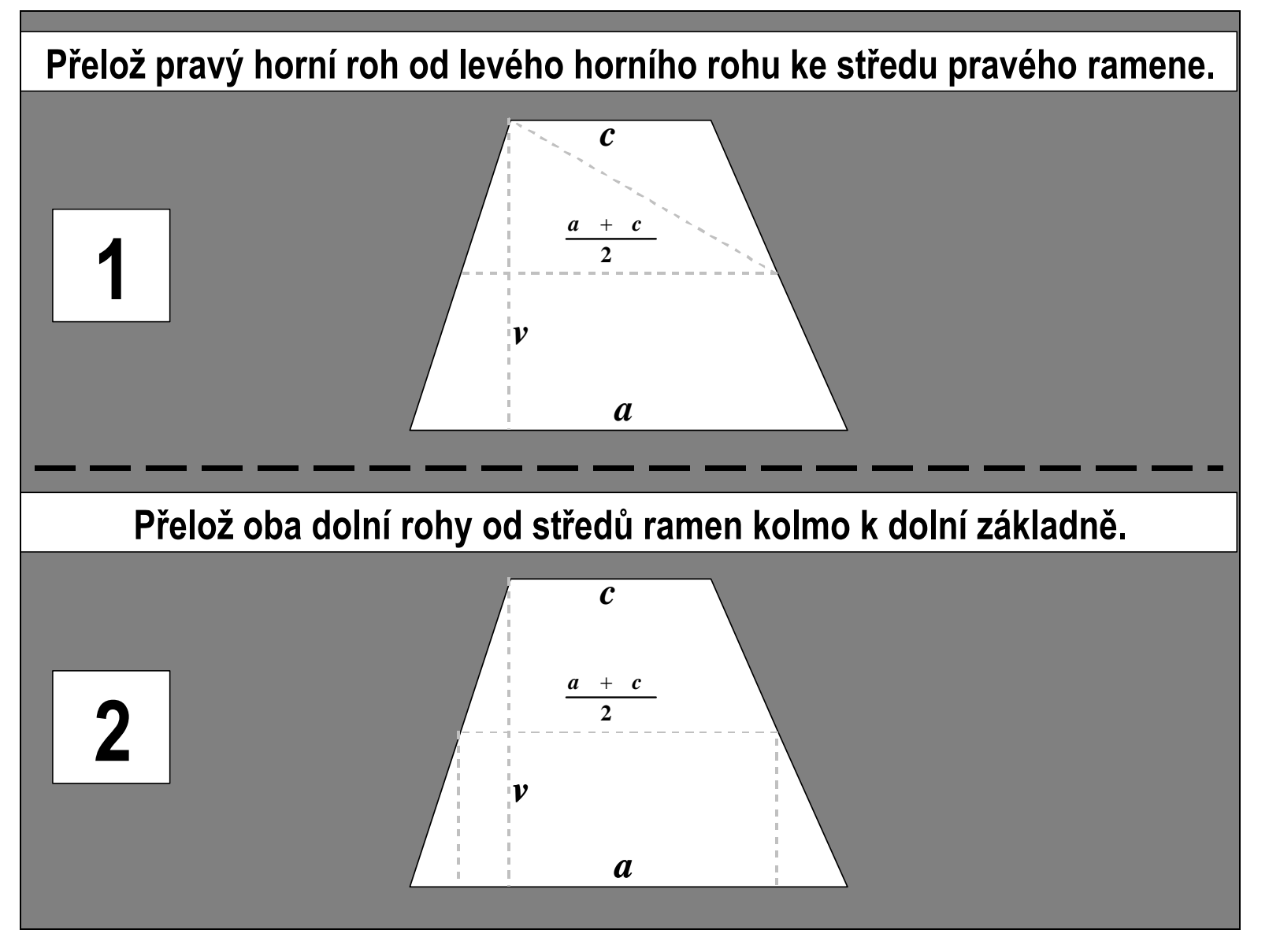

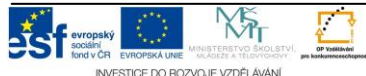

Projekt: Tvořivá škola, registrační číslo projektu CZ.1.07/1.4.00/21.3505 in a second produce a second produce: Základní škola Ruda nad Moravou, okres Šumperk, Sportovní 300, 789 63 Ruda nad Moravou - 14 - - 14 - - 14 - - 14 - - 14 - - 14 - - 14 - - 14 - - 14 - - 14 - - 14 - - 14 - - - 14 - - -

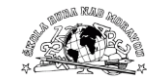

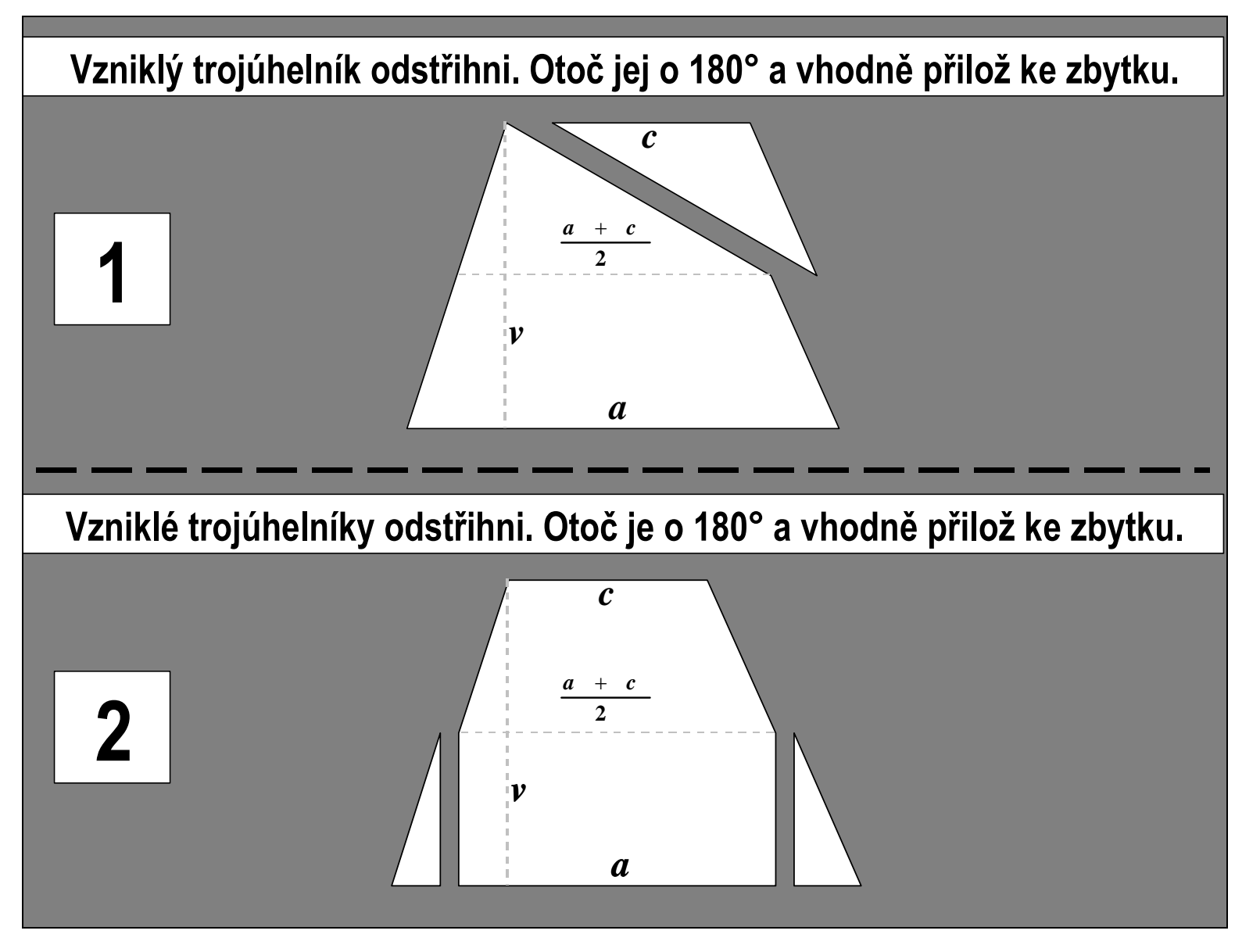

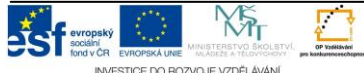

Projekt: Tvořivá škola, registrační číslo projektu CZ.1.07/1.4.00/21.3505 Příjemce: Základní škola Ruda nad Moravou, okres Šumperk, Sportovní 300, 789 63 Ruda nad Moravou - 15 -

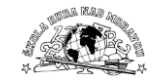

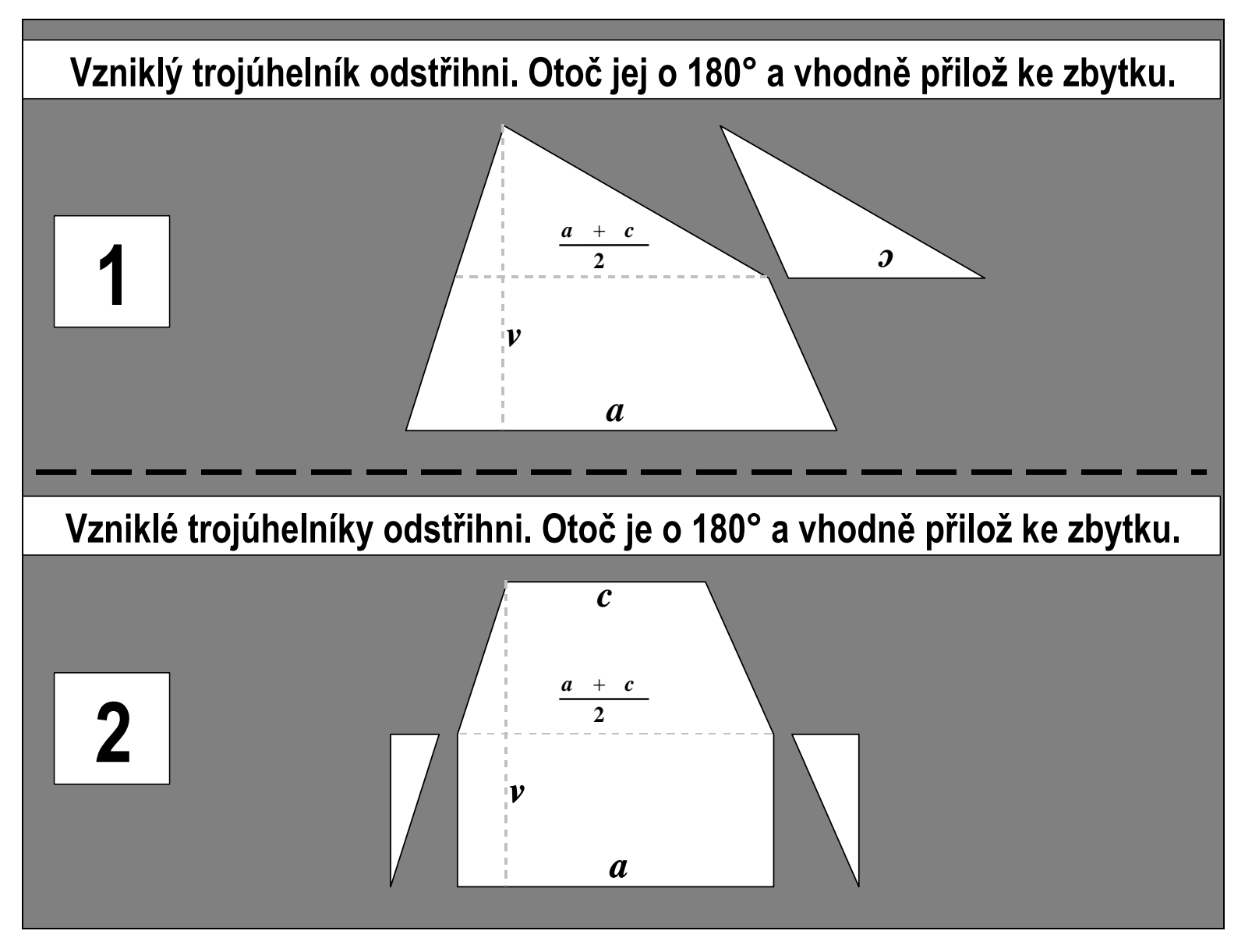

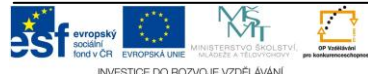

Projekt: Tvořivá škola, registrační číslo projektu CZ.1.07/1.4.00/21.3505 Příjemce: Základní škola Ruda nad Moravou, okres Šumperk, Sportovní 300, 789 63 Ruda nad Moravou - 16 -

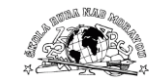

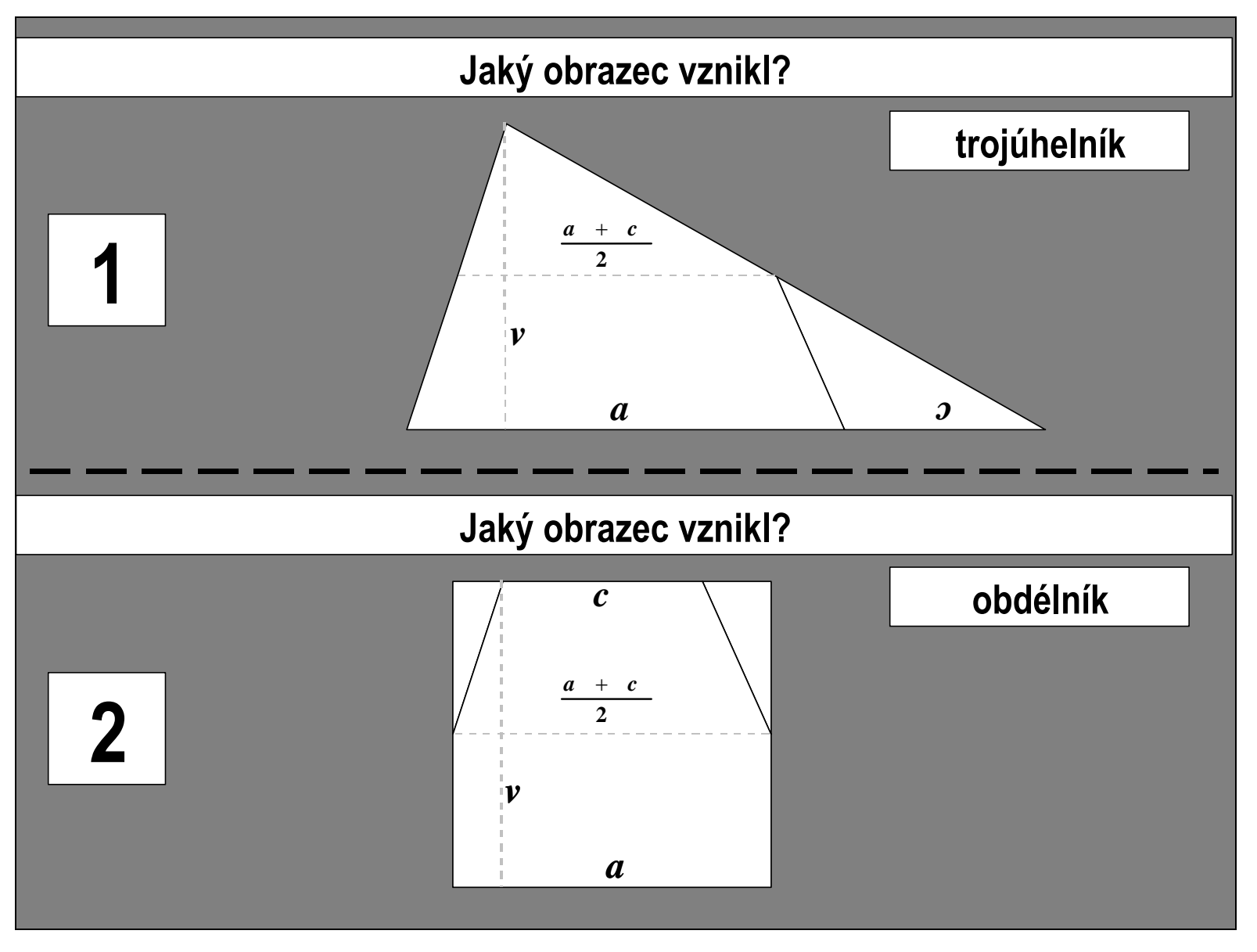

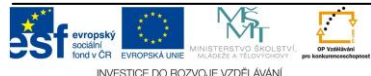

 $\frac{1}{\sqrt{2}}$  Projekt: Tvořivá škola, registrační číslo projektu CZ.1.07/1.4.00/21.3505 verky verky verky verky verky verky verky verky verky verky verky verky verky verky verky verky verky verky verky verky verky verky verky verky verky verky verky verky verky verky verky verky verky verky verky verky verky

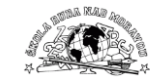

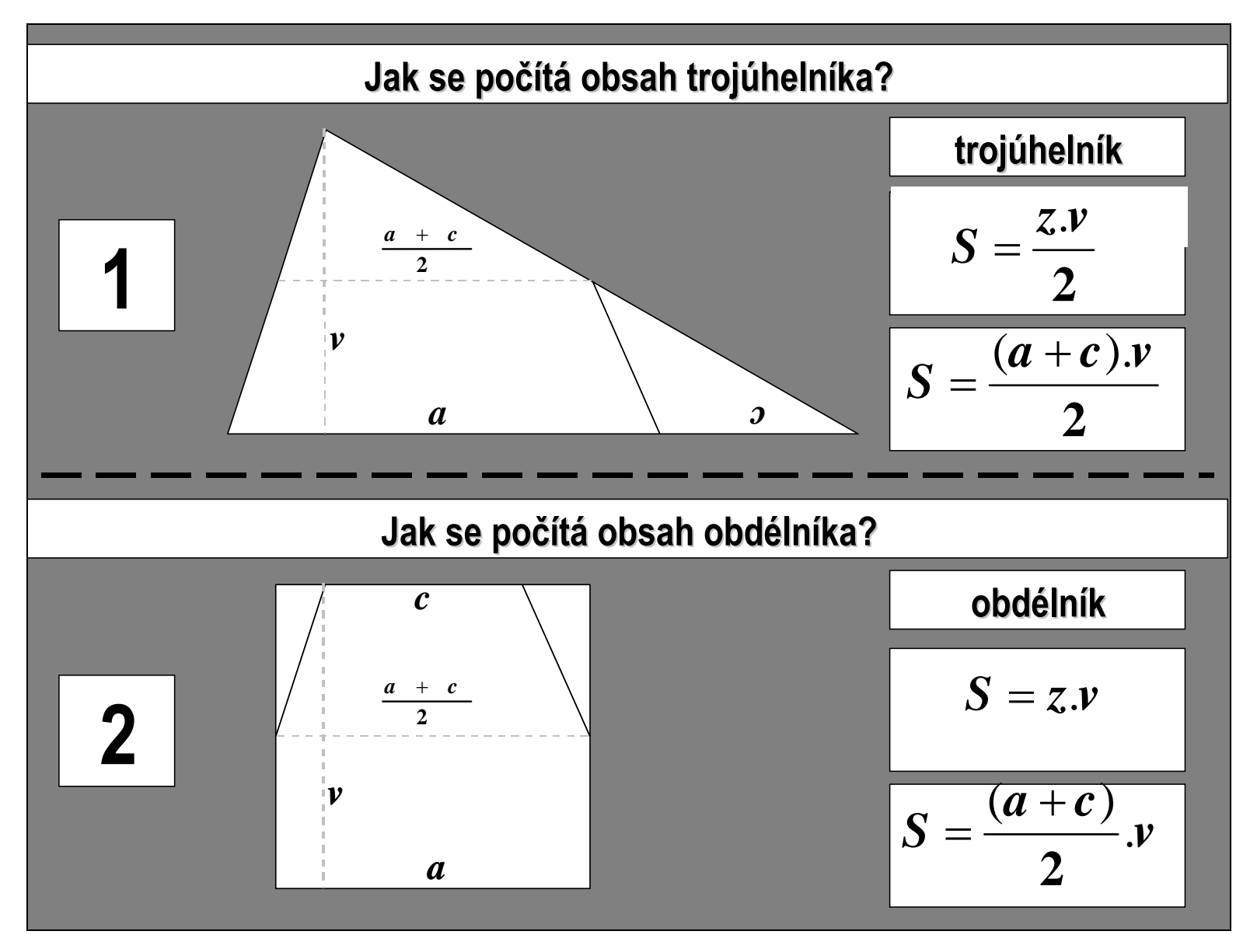

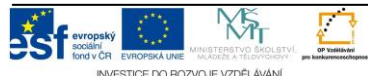

 $\frac{1}{2}$  Projekt: Tvořivá škola, registrační číslo projektu CZ.1.07/1.4.00/21.3505 rest in the second second in the second in the second in the second in the second in the second in the second second in the second in the second in the second in the second in the second in the second in the second in the

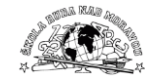

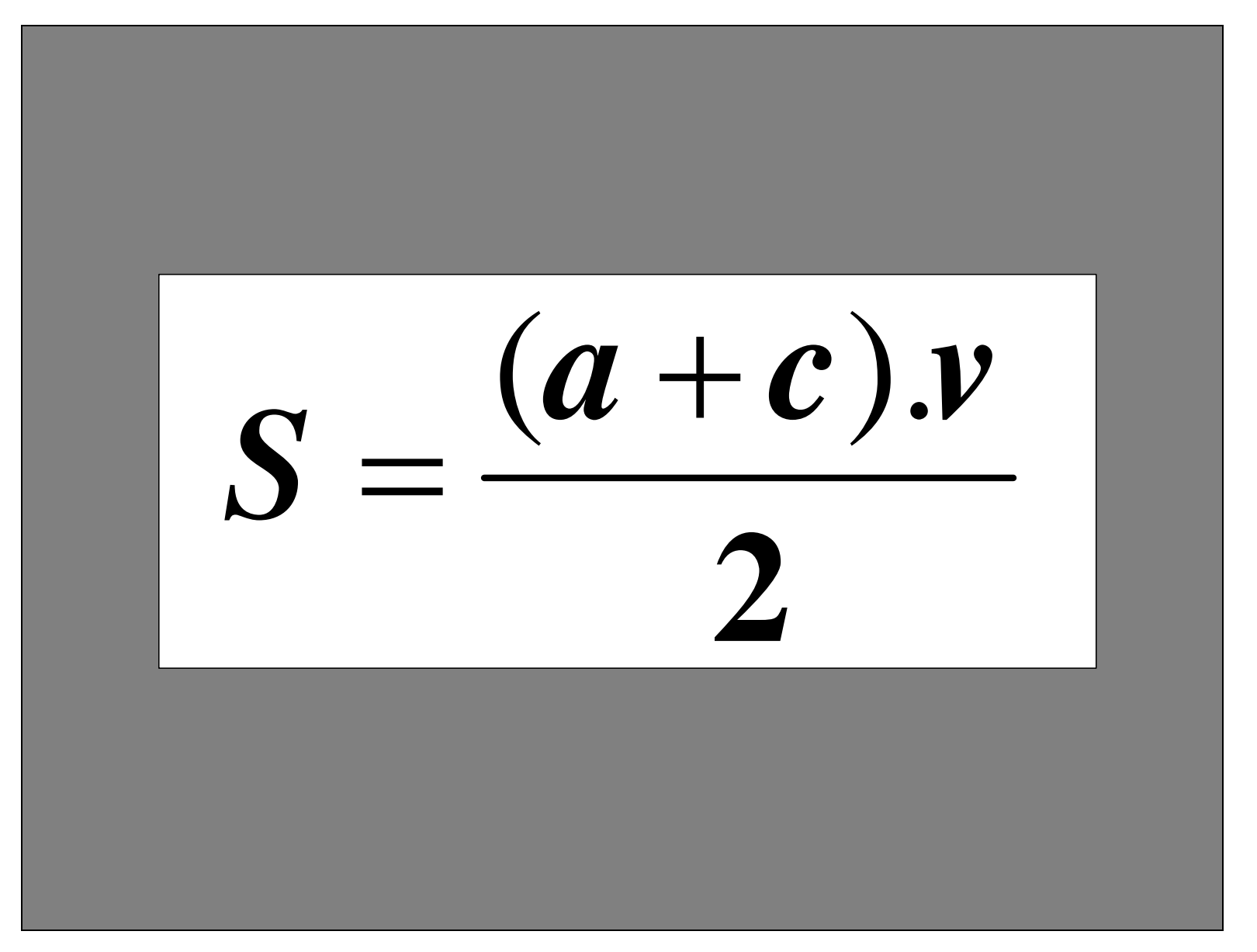

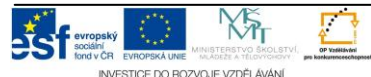